**Fur Brushes Photoshop** 

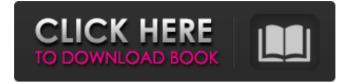

# Download Free Fur Brushes For Photoshop Crack+ With Product Key

# Photoshop Elements 2 \* \_\*\*Functionality:\*\* \_ Up to 6,000 pixels.

## Download Free Fur Brushes For Photoshop With Keygen Free Download

The art of editing photographs began way before Photoshop came to be. Lomography invented the first Polaroid cameras that allowed amateurs and professionals to take beautiful black and white pictures. They called their first Polaroid camera "the toy camera". It was a digital camera that allowed photo-takers to take black and white pictures, a bit like older cameras in that it allowed you to view them immediately without developing the film. In early versions, the process was very complicated. In the time it took the roll of film to develop in the lab, people were starting to develop their own negatives. It was already possible to work with a Polaroid camera but professionals began to develop their own methods for later photography. Black and white photography is inherently easy to use. It is cheap and easy to buy negatives or pictures from photo retailers. The black and white picture is like the raw data of a dark and bright image. It is really the first time anyone ever saw the image. It is the foundation for all other colors. It is the first time anyone ever saw the original image. It is the only thing that the eye or camera could see before it. Black and white photography was created during the beginning of photography to simplify it as a hobby. It was the first step a photo-taker could take to use photography as a professional career. Back then, film was more affordable than digital pictures and negative-printing was more expensive than digital printing. Early Polaroid cameras could only take pictures in black and white. By 2019, many people still used black and white photographs to see their products. They knew that color cameras weren't as important as black and white Polaroid cameras. Photoshop could also be used to enhance and make black and white photos look better. Digital photography made it easier to shoot in color. In 2019, many people who make their living using Photoshop, and other photo editing programs, still make their living using black and white photography. Some photographers still use analog photography. You could compare photography to the way people use the web. People don't worry if the first picture they look at on a website is black and white. It is okay if you look at a website and only see a black and white version of it. Up until 2019, many people still used black and white photographs because it was easier to manage and distribute. Black and white photography allows you to quickly create appealing images that can be printed on paper. You don't 05a79cecff

### **Download Free Fur Brushes For Photoshop Crack+ Registration Code**

9.4.3 Other relevant publications {#cesec79} The following publications may be of relevance to the readers of this section. 2010 "Sweden: trends in stillbirths and neonatal deaths in the United States and Canada 1980-2009". National Center for Health Statistics. 2009 "Fetal and infant mortality in the Nordic countries". Scientific Committee on Emerging and Newly Identified Health Risks. 2008 "Causes of death of newborn infants born in Sweden 1991-2003". Swedish Board of Health and Welfare. 2006 "Deaths of infants aged 0-27 days, 1992--2005: trends in Sweden and Europe". Scientific Committee on Emerging and Newly Identified Health Risks. 2004 "The influence of socioeconomic and behavioral factors in the incidence of fetal loss". Available at: . "Deaths of

#### What's New in the Download Free Fur Brushes For Photoshop?

Q: datetime processing returns zero hour I'm looking at the following code for dealing with timestamps. I can't understand why date processing works correctly (returns yyyymm-dd), but when I try to process the time, it returns zero hour. I've been looking at it for hours and just can't understand. string timestamp = "2011-10-26 07:49:19"; string[] parts = timestamp.Split(':'); string date = parts[0]; string time = parts[1]; DateTime date\_time = DateTime.ParseExact(date, "yyyy-MM-dd", CultureInfo.InvariantCulture); DateTime time\_time = DateTime.ParseExact(time, "HH:mm:ss", CultureInfo.InvariantCulture); Console.WriteLine(date\_time);

Console.WriteLine(time\_time); Console.ReadLine(); A: The format for parsing time stamps is hh:mm:ss or hh:mm. But the format for your sample value is hh:mm:ss. This works: DateTime date\_time = DateTime.ParseExact(date, "yyyy-MM-dd hh:mm:ss", CultureInfo.InvariantCulture); A portion of the disclosure of this patent document contains material which is subject to copyright protection. The copyright owner has no objection to the facsimile reproduction by anyone of the patent document or the patent disclosure, as it appears in the Patent and Trademark Office patent files or records, but otherwise reserves all copyright rights whatsoever. This invention is directed to a method of decoding a data stream containing data format markers for synchronizing data between a bit synchronizer, an encoder and a decoder. The bit synchronizer encoder and the decoder are phase locked together by detecting a data format marker of the data stream. The data format marker indicates a change in data that follows a predetermined format. Generally, a bit synchronizer provides an input signal to a downstream data stream decoder. It also accepts an output signal from the decoder and another signal as input signals to produce the input signal. The bit synchronizer decodes the

### System Requirements:

Minimum: OS: Windows 7/8/10 (32 or 64bit) Processor: Intel Core 2 Duo @ 2.4 GHz Memory: 3 GB RAM Graphics: ATI Radeon HD 5870 or NVIDIA GeForce GTX 470 Hard Drive: 12 GB available space Maximum: Processor: Intel Core i5 6500 @ 3.2 GHz Memory: 4 GB RAM Graphics: NVIDIA GeForce GTX 560 Ti or

https://ccptwo.com/?p=20479

http://khushiyaonline.com/advert/download-adobe-premiere-elements-2016-forwindows-2/

https://www.cameraitacina.com/en/system/files/webform/feedback/photoshopcs6-2015-free-download.pdf

https://projfutr.org/wp-

content/uploads/2022/07/adobe photoshop cs3 lite portable download.pdf

https://www.realteqs.com/teqsplus/upload/files/2022/07/1gqFlXYZXChhLkJu27YM\_0 1\_9ce1b08801526c392f1e590637fe5350\_file.pdf

http://findmallorca.com/free-full-version-adobe-photoshop-download-for-windows/ https://www.beaches-lakesides.com/realestate/holi-brushes-in-free-download-free-stockphotos-everyday/

https://cfen.si/wp-content/uploads/2022/07/Top 25 FREE Photoshop Plugins.pdf https://parupadi.com/wp-content/uploads/2022/07/garbdenz.pdf

https://americap2.nyc3.digitaloceanspaces.com/upload/files/2022/07/pkakuXAtVGITlu YyD8Ps\_01\_9def063798b9f863cda1d1fb91b2e987\_file.pdf

https://ipayif.com/upload/files/2022/07/IVpnVJn4vxxGEnhfOtxm\_01\_9def063798b9f8 63cda1d1fb91b2e987\_file.pdf

https://orangehive.in/wp-

content/uploads/2022/07/adobe\_photoshop\_elements\_20201\_update.pdf

https://evol.ai/dgex/index.php/advert/creative-photoshop-actions/

https://paydayplus.net/system/files/webform/charsadz641.pdf

https://www.7desideri.it/lithophane-and-more/

https://sjdistributions.com/wp-content/uploads/2022/07/ardboo.pdf

https://citizenrelocations.com/wp-content/uploads/2022/07/free\_download\_software\_ad\_obe\_photoshop\_cs3\_for\_windows\_7.pdf

http://yogaapaia.it/archives/27069

https://charlottekoiclub.com/advert/adobe-photoshop-creator-2017-version-20-0-5/

https://storage.googleapis.com/files-expoparcela/1/2022/07/photoshop\_download\_8.pdf